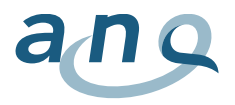

## Ergebnisse Swissnoso - Erklärungen zu den Pop-up Fenstern

Bei der Publikation der Ergebnisse 2012/2013 wurden die Informationen im Pop-up Fenster erweitert, damit die Ergebnisse besser verstanden und interpretiert werden können. Dieses Dokument beschreibt kurz die verschiedenen Werte, die in den Pop-up Fenstern erscheinen. Je nach Eingriffsart können die Informationen variieren. Die Buchstaben a – h erklären in der untenstehenden Legende den jeweiligen Parameter. Die Beispiele in der Tabelle sind fiktiv.

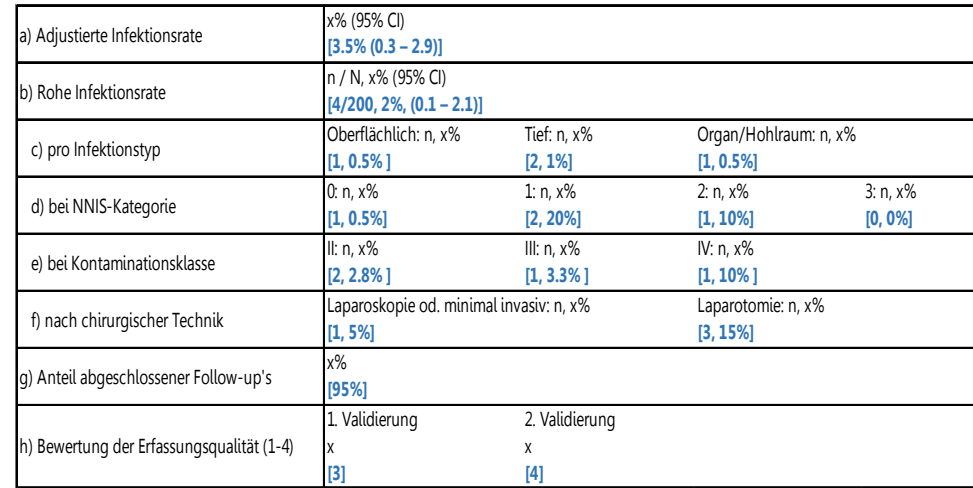

- a) NNIS-adjustierte Infektionsrate in Prozent und 95% Konfidenzintervall
- b) Rohe Infektionsrate: n = Anzahl Infektionen, N = Anzahl Eingriffe, Infektionen in Prozent, 95% Konfidenzintervall
- c) Rohe Infektionsrate pro Infektionstyp: für oberflächliche, tiefe und Organ/Hohlraum: n = Anzahl Infektionen, Infektionen in Prozent bezogen auf die rohe Infektionsrate
- d) Rohe Infektionsrate bei NNIS-Kategorie 0 3: n = Anzahl Infektionen, Infektionen in Prozent bezogen auf die rohe Infektionsrate
- e) Rohe Infektionsrate bei Kontaminationsklasse II, III oder IV: n = Anzahl Infektionen, Infektionen in Prozent bezogen auf die rohe Infektionsrate. Dieser Wert wird bei Appendektomie, Cholezystektomie und Colonchirurgie veröffentlicht.
- f) rohe Infektionsrate nach chirurgischer Technik: n= Anzahl Infektionen nach Laparoskopie oder Laparotomie, Infektionen in Prozent bezogen auf die rohe Infektionsrate
- g) Anteil der abgeschlossenen Follow-ups in Prozent
- h) Resultat der vor Ort durchgeführten Validierung der Erfassungsqualität: Kat. 1 (tiefste beobachtete Qualität) Kat. 4 (höchste beobachtete Qualität). 1. und 2. Validierung: in einigen Spitälern wurde eine zweite Validierung durchgeführt.